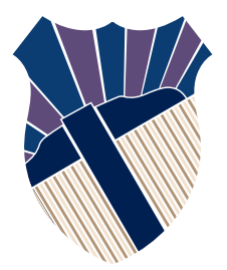

#### **Chapter 5: Loops**

#### Sections 5.1−5.6, 5.9

Textbooks: Y. Daniel Liang, Introduction to Programming with C++, 3rd Edition © Copyright 2016 by Pearson Education, Inc. All Rights Reserved.

These slides were adapted by Prof. Gheith Abandah from the Computer Engineering Department of the University of Jordan for the Course: Computer Skills for Engineers (0907101) Updated by Dr. Ashraf Suyyagh (Spring 2021)

1

# **Outline**

- Introduction
- The **while** Loop
- The **do-while** Loop
- The **for** Loop
- Which Loop to Use?
- Nested Loops
- Keywords **break** and **continue**

### **Introduction**

Suppose that you need to print a string (e.g., "Welcome to C++!") a hundred times. It would be tedious to have to write the following statement a hundred times:

**cout << "Welcome to C++!" << endl;**

### **Introduction**

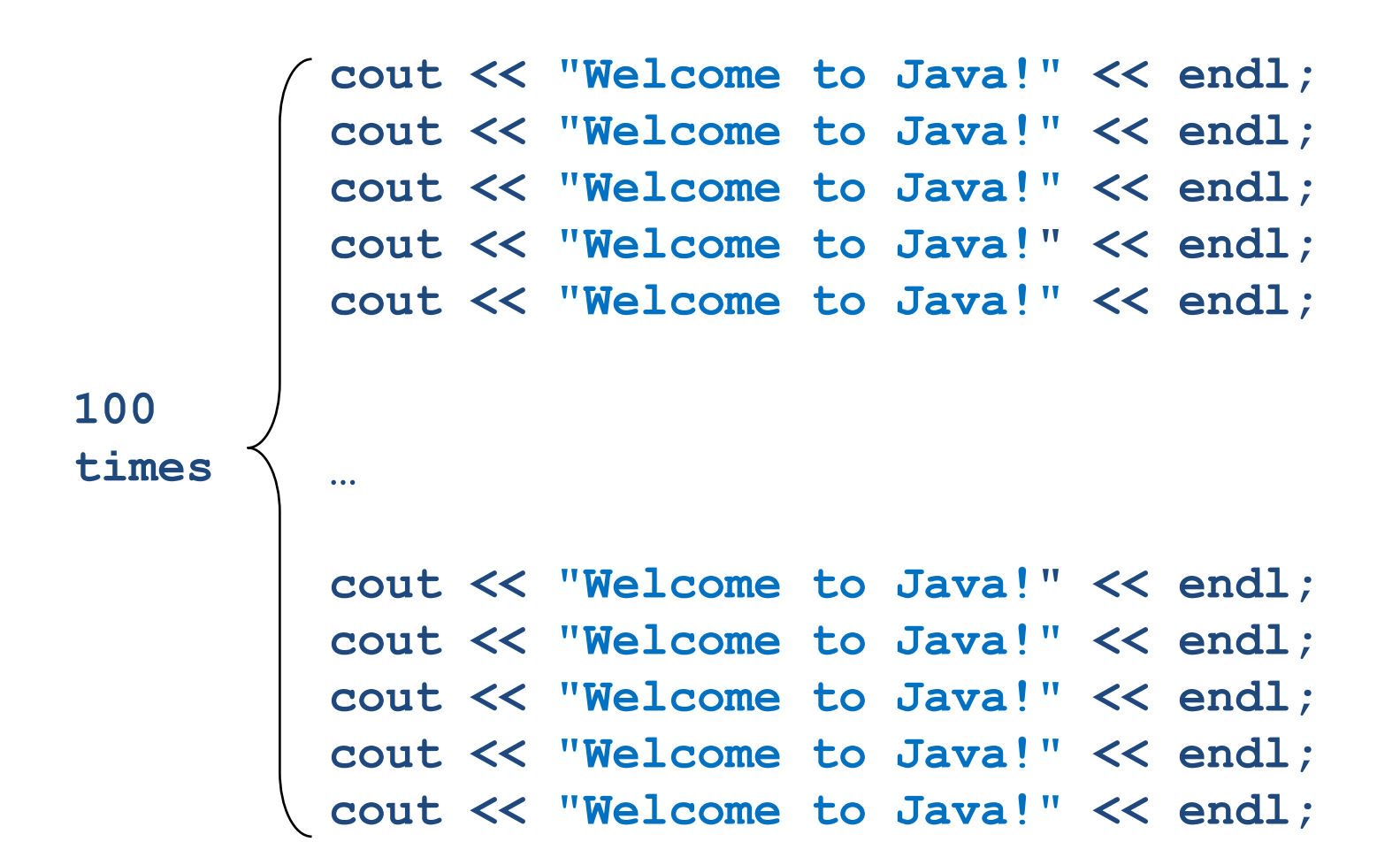

So, how do you solve this problem?

# **Outline**

- Introduction
- The **while** Loop
- The **do-while** Loop
- The **for** Loop
- Which Loop to Use?
- Nested Loops
- Keywords **break** and **continue**

## **Introducing while Loops**

*A* **while** *loop executes statements repeatedly while the condition is true.*

```
int count = 0;
while (count < 100)
{
  cout << "Welcome to C++!\n";
  count++;
}
```
### **while Loop Flow Chart**

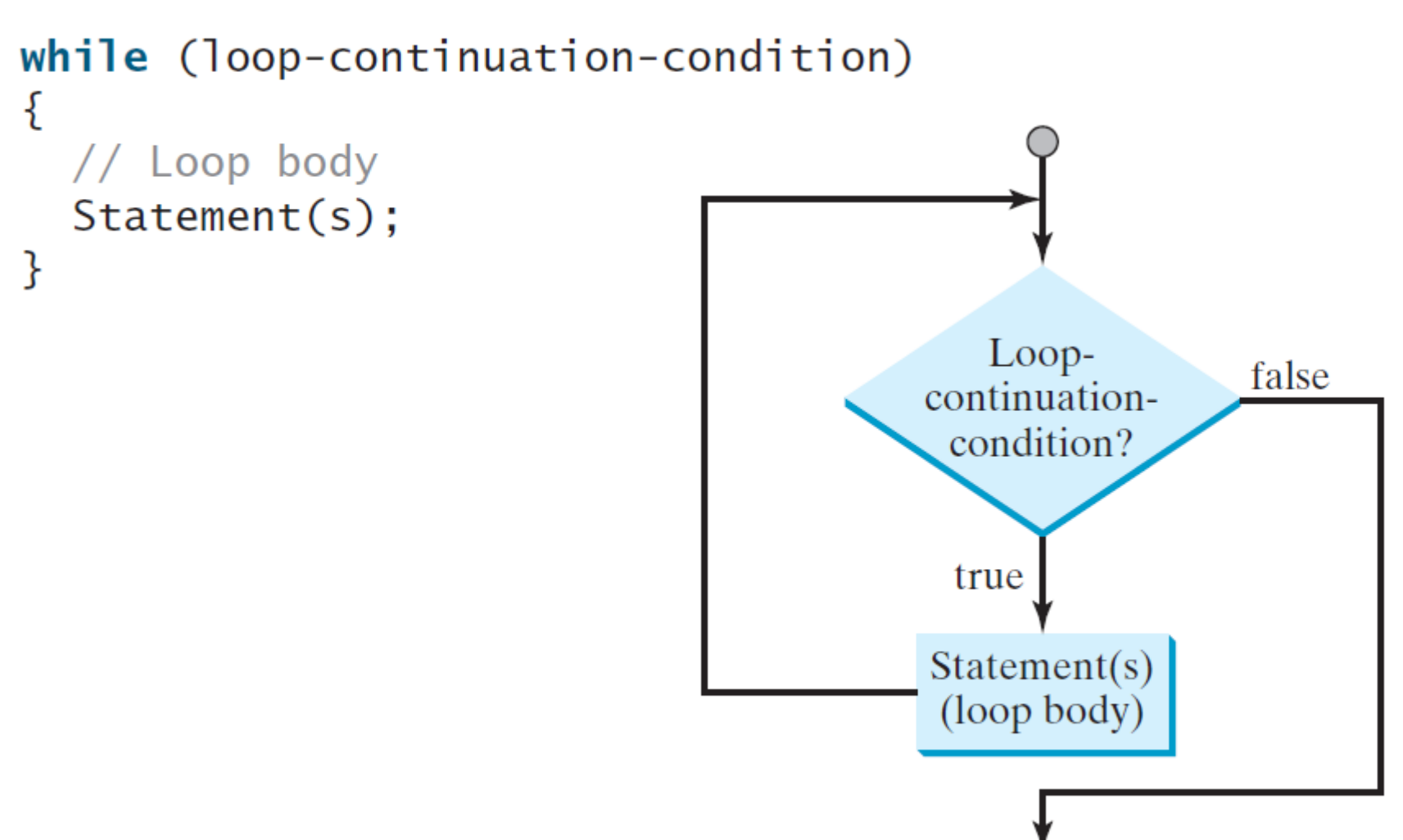

#### **Trace while Loop**

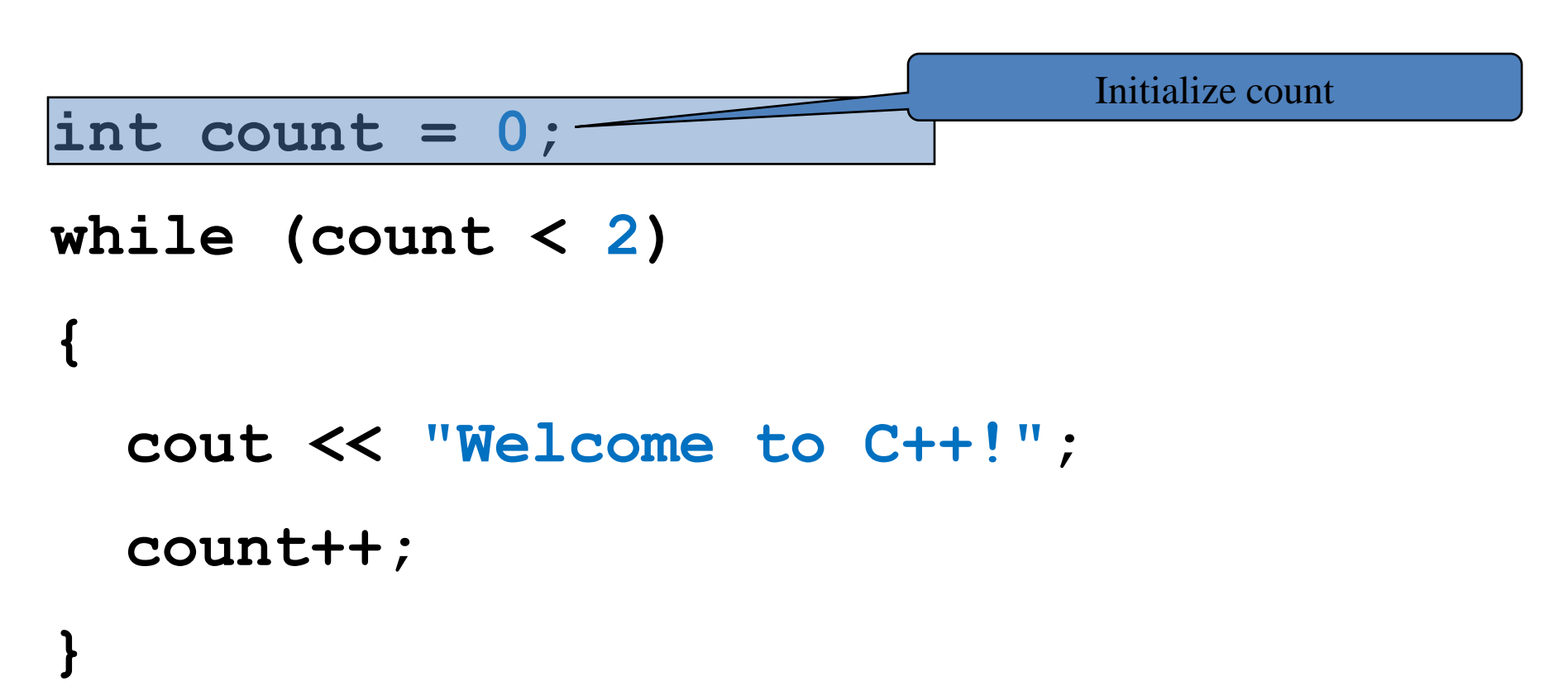

**{**

**}**

#### **Trace while Loop, cont.**

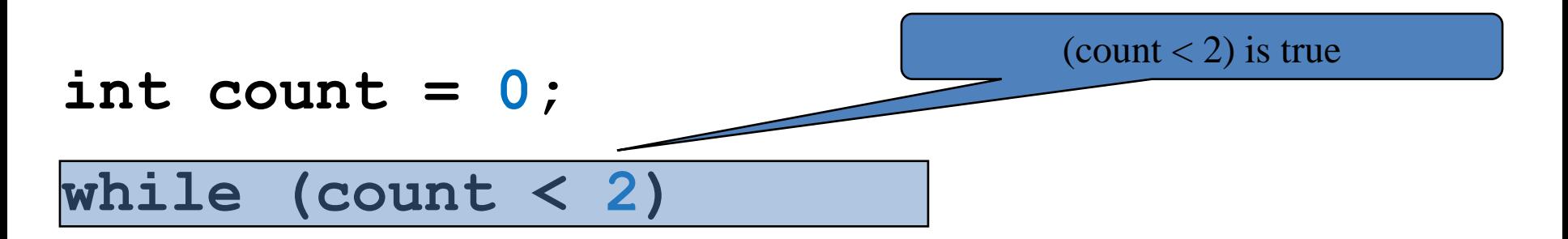

**cout << "Welcome to C++!"; count++;**

**}**

### **Trace while Loop, cont.**

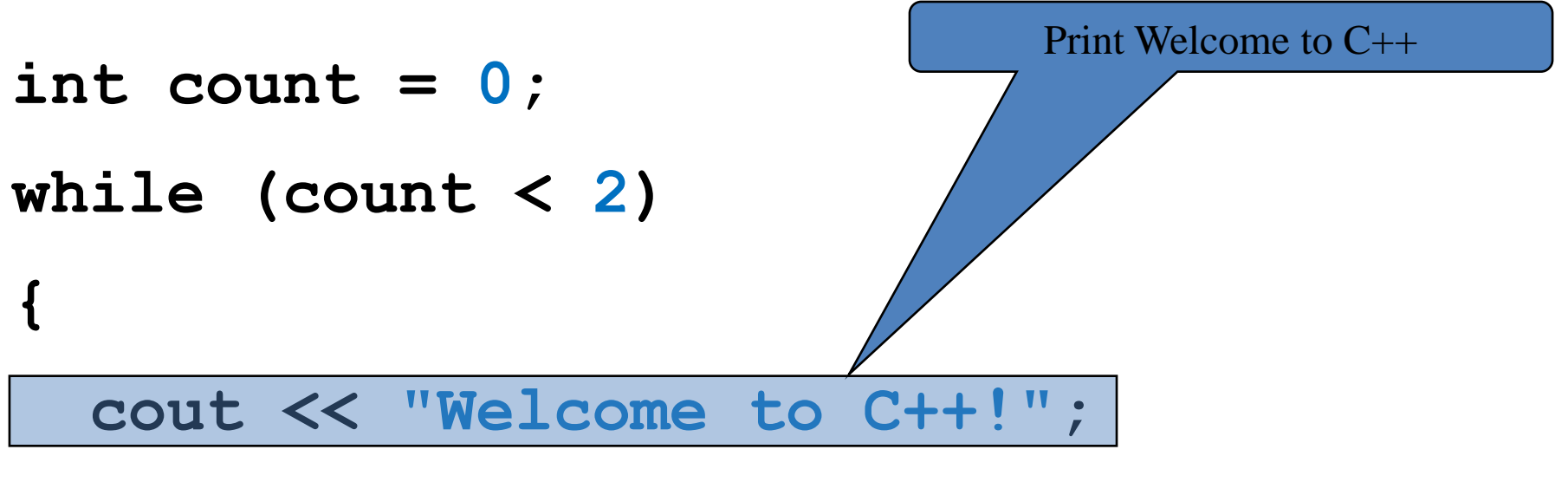

**count++;**

**}**

#### **Trace while Loop, cont.**

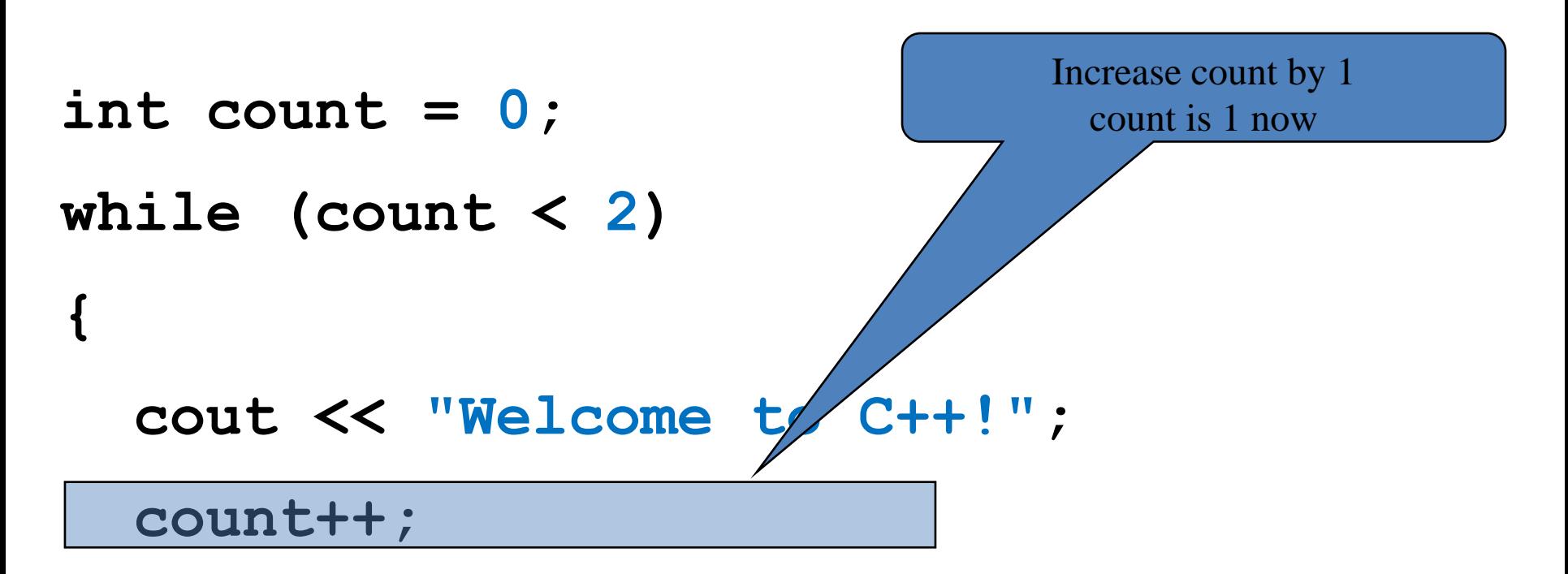

**{**

**}**

#### **Trace while Loop, cont.**

**int count = 0; while (count < 2)**  (count  $\langle 2 \rangle$  is still true since count is 1

**cout << "Welcome to C++!"; count++;**

**}**

#### **Trace while Loop, cont.**

- **int count = 0; while (count < 2) { cout << "Welcome to C++!";** Print Welcome to C++
	- **count++;**

**}**

#### **Trace while Loop, cont.**

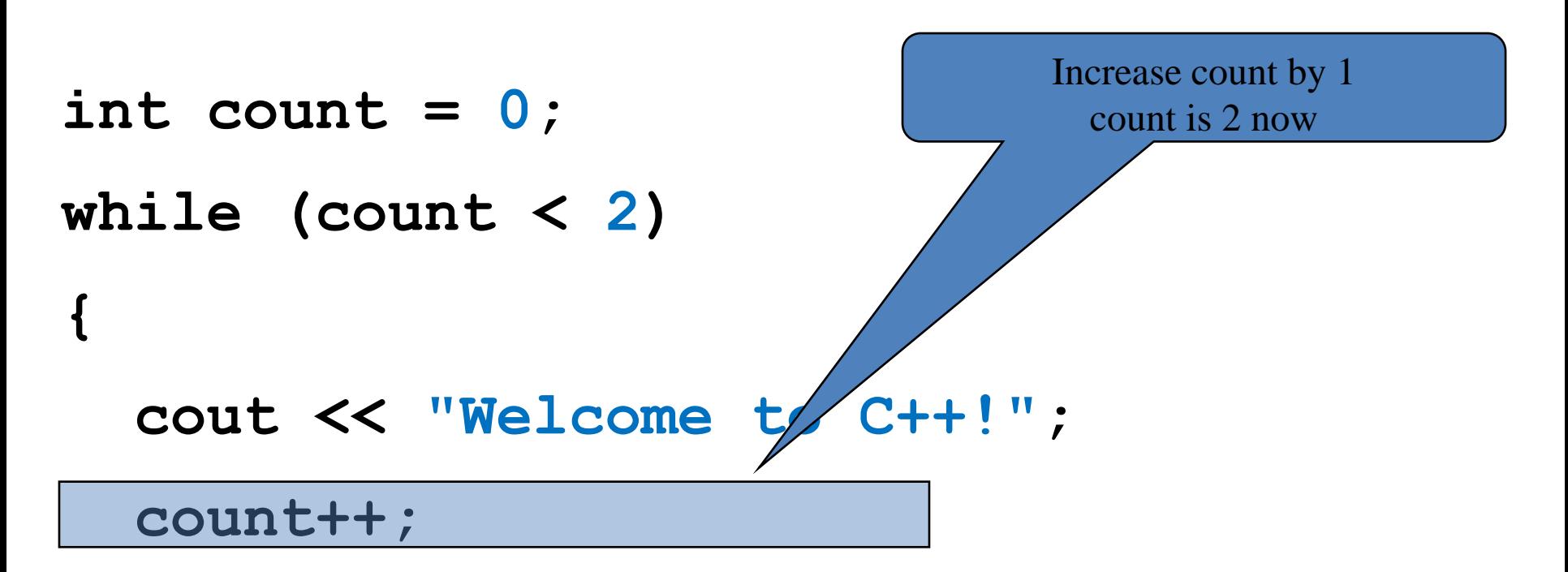

**{**

**}**

#### **Trace while Loop, cont.**

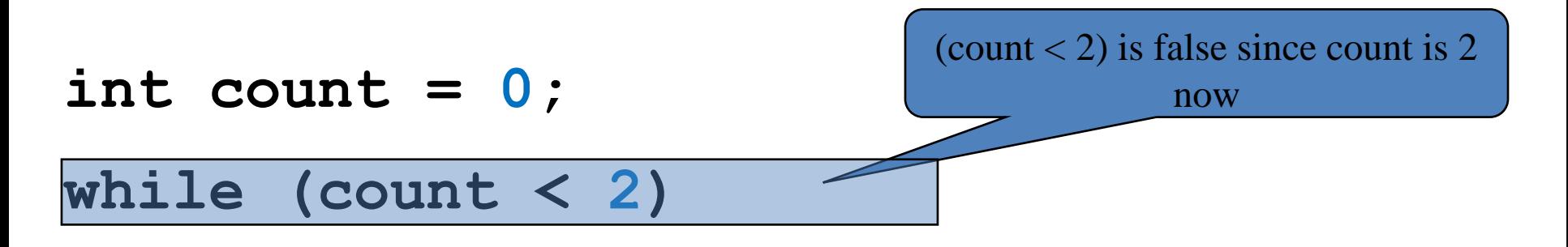

**cout << "Welcome to C++!"; count++;**

### **Trace while Loop**

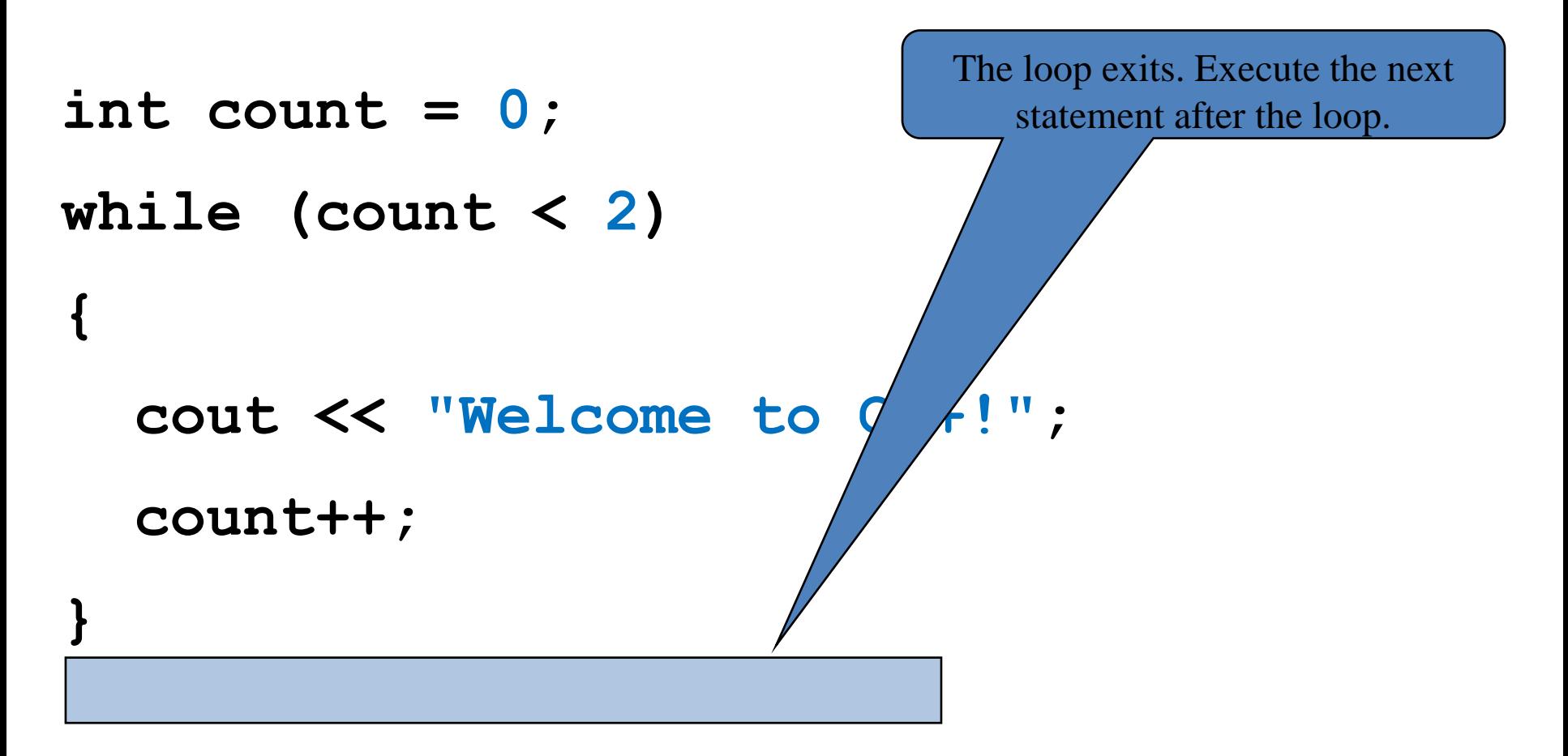

# **Case Study: Guessing Numbers**

Write a program that randomly generates an integer between **0** and **100**, inclusive. The program prompts the user to enter a number continuously until the number matches the randomly generated number. For each user input, the program tells the user whether the input is too low or too high, so the user can choose the next input intelligently. Here is a sample run:

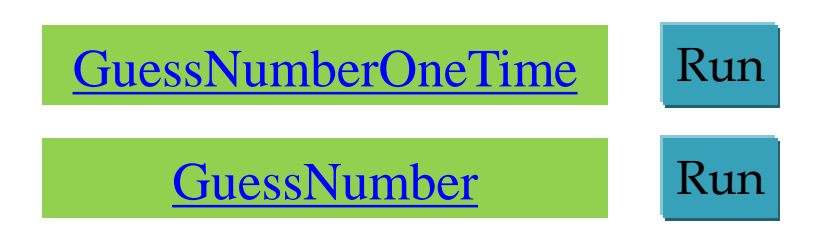

# **GuessNumber.cpp 1/2**

```
#include <iostream>
#include <cstdlib>
#include <ctime> // Needed for the time function
using namespace std;
```

```
int main()
    // Generate a random number to be guessed
    srand(time(0));
    int number = rand() % 101;
```
**{**

**cout << "Guess a magic number between 0 and 100";**

## **GuessNumber.cpp 1/2**

```
int guess = -1;
while (guess != number)
{
    // Prompt the user to guess the number
    cout << "\nEnter your guess: ";
    cin >> guess;
    if (guess == number)
        cout << "Yes, the number is " << number << endl;
    else if (guess > number)
        cout << "Your guess is too high" << endl;
    else
        cout << "Your guess is too low" << endl;
} // End of loop
```
#### **return 0;**

**}**

# **Loop Design Strategy**

- Step 1: Identify the statements that need to be repeated.
- Step 2: Wrap these statements in a loop as follows:

```
while (true)
ſ
  Statements;
}
```
Step 3: Code the loop-continuation-condition and add appropriate statements for controlling the loop.

```
while (loop-continuation-condition)
\{Statements;
  Additional statements for controlling the loop;
}
```
# **Case Study: Multiple Subtraction Quiz**

Take the subtraction quiz 5 times.

Report number of correct answers and the quiz time.

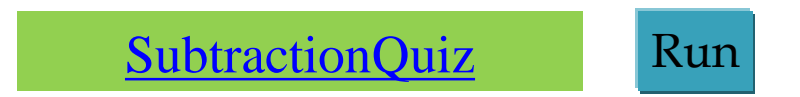

# **SubtractionQuizLoop.cpp 1/3**

```
#include <iostream>
#include <ctime> // Needed for time function
#include <cstdlib> // Needed for the srand and rand functions
using namespace std;
int main()
{
    int correctCount = 0; // Count the number of correct answers
    int count = 0; // Count the number of questions
    long startTime = time(0);
    const int NUMBER_OF_QUESTIONS = 5;
    srand(time(0)); // Set a random seed
    while (count < NUMBER_OF_QUESTIONS)
    { See next slides }
    \textbf{long} endTime = \textbf{time}(0);
    long testTime = endTime - startTime;
    cout << "Correct count is " << correctCount << "\nTest time is "
        << testTime << " seconds\n";
    return 0;
```
**}**

# **SubtractionQuizLoop.cpp 2/3**

```
while (count < NUMBER_OF_QUESTIONS)
    {
        // 1. Generate two random single-digit integers
        int number1 = rand() % 10;
        int number2 = rand() % 10;
        // 2. If number1 < number2, swap number1 with number2
        if (number1 < number2)
        {
            int temp = number1;
            number1 = number2;
            number2 = temp;
        }
```
# **SubtractionQuizLoop.cpp 3/3**

```
// 3. Prompt the student to answer "what is num1 – num2?"
cout << "What is " << number1 << " - " << number2 << "? ";
int answer;
cin >> answer;
// 4. Grade the answer and display the result
if (number1 - number2 == answer)
{
    cout << "You are correct!\n";
    correctCount++;
}
else
    cout << "Your answer is wrong.\n" << number1 << " - " <<
    number2 << " should be " << (number1 - number2) << endl;
// Increase the count
count++;
```
# **Controlling a Loop with User Confirmation**

```
char continueLoop = 'Y';while (continueLoop == 'Y')\{// Execute the loop body once
  // Prompt the user for confirmation
  \text{cut} \ll "Enter Y to continue and N to quit: ";
  cin >> continueLoop;
ł
```
### **Controlling a Loop with a Sentinel Value**

You may use an input value to signify the end of the loop. Such a value is known as a *sentinel value*.

A program that reads and calculates the sum of an unspecified number of integers. The input 0 signifies the end of the input.

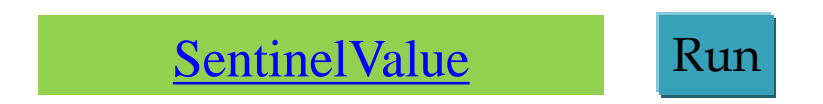

### **SentinelValue.cpp**

```
int data;
cin >> data;
```

```
// Keep reading data until the input is 0
int sum = 0;
while (data != 0)
{
    sum += data;
    // Read the next data
    cout << "Enter an integer (the input ends " <<
        "if it is 0): ";
    cin >> data;
}
```
**cout << "The sum is " << sum << endl;**

# **Input and Output Redirections**

- If you have a large number of data to enter, it would be cumbersome to type from the keyboard.
- You may store the data separated by whitespaces in a text file, say *input.txt*, and run the program and redirecting input to the file.
- You can also redirect program output to a text file, say output.txt.

**SentinelValue.exe < input.txt > output.txt**

# **Reading Data from a File**

- If you have many numbers to read from a file, you need to write a loop to read all these numbers.
- You can invoke the **eof** () function on the input object to detect the end of file.
- A program that reads all numbers from the file **numbers.txt**.

### **ReadAllData.cpp**

```
#include <iostream>
#include <fstream>
using namespace std;
int main()
{
    // Open a file
    ifstream input("numbers.txt");
    double sum = 0;
    double number;
    while (!input.eof()) // Read data to the end of file
    {
        input >> number; // Read data
        cout << number << " "; // Display data
        sum += number;
    }
    input.close();
    cout << "\nTotal is " << sum << endl;
    return 0;
```
### **Caution**

- Don't use floating-point values for equality checking in a loop control expression; they are approximations, using them can result in inaccurate results.
- The following loop does not stop.

```
double item = 1;
double sum = 0;
while (item != 0) // No guarantee it will be 0
{
    sum += item;
    item -= 0.1;
}
```
# **Outline**

- Introduction
- The **while** Loop
- The **do-while** Loop
- The **for** Loop
- Which Loop to Use?
- Nested Loops
- Keywords **break** and **continue**

### **do-while Loop**

*A* **do-while** *loop is the same as a while loop except that it executes the loop body first and then checks the loop continuation condition.*

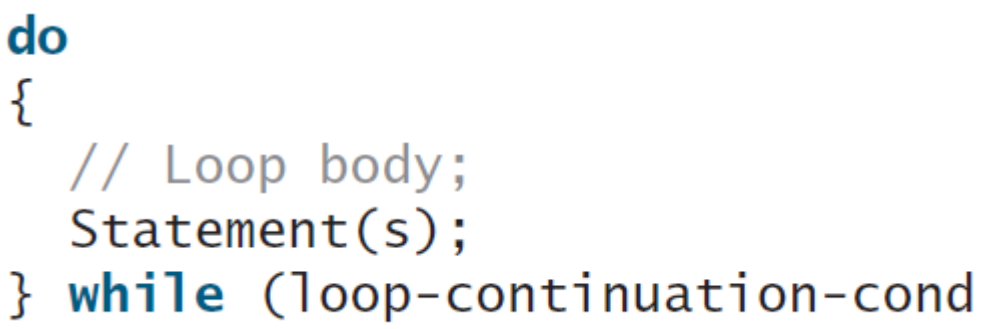

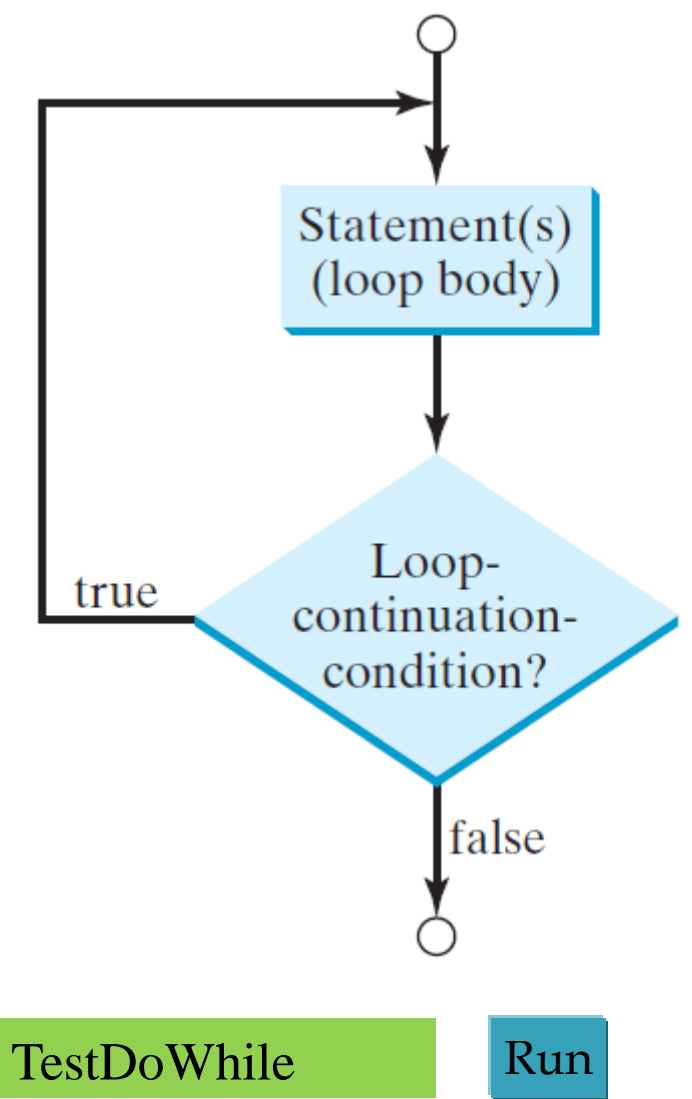

### **TestDoWhile.cpp**

```
// Initialize data and sum
int data = 0;
int sum = 0;
do
{
    sum += data;
    // Read the next data
    cout << "Enter an integer (the input ends " <<
        "if it is 0): ";
    cin >> data; // Keep reading until the input is 0
} while (data != 0);
cout << "The sum is " << sum << endl;
```
# **Outline**

- Introduction
- The **while** Loop
- The **do-while** Loop
- The **for** Loop
- Which Loop to Use?
- Nested Loops
- Keywords **break** and **continue**

#### **for Loops**

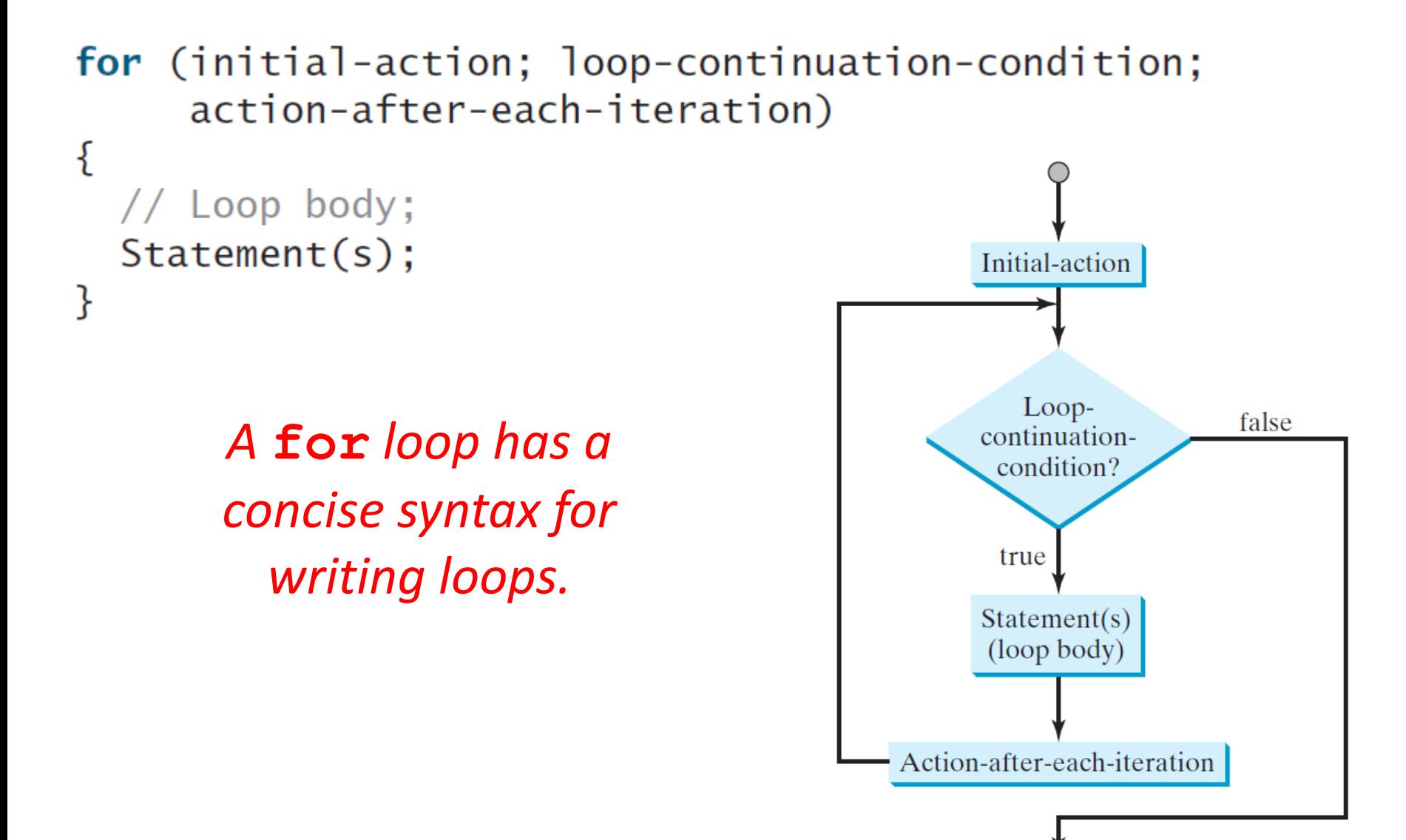

#### **Trace for Loop**

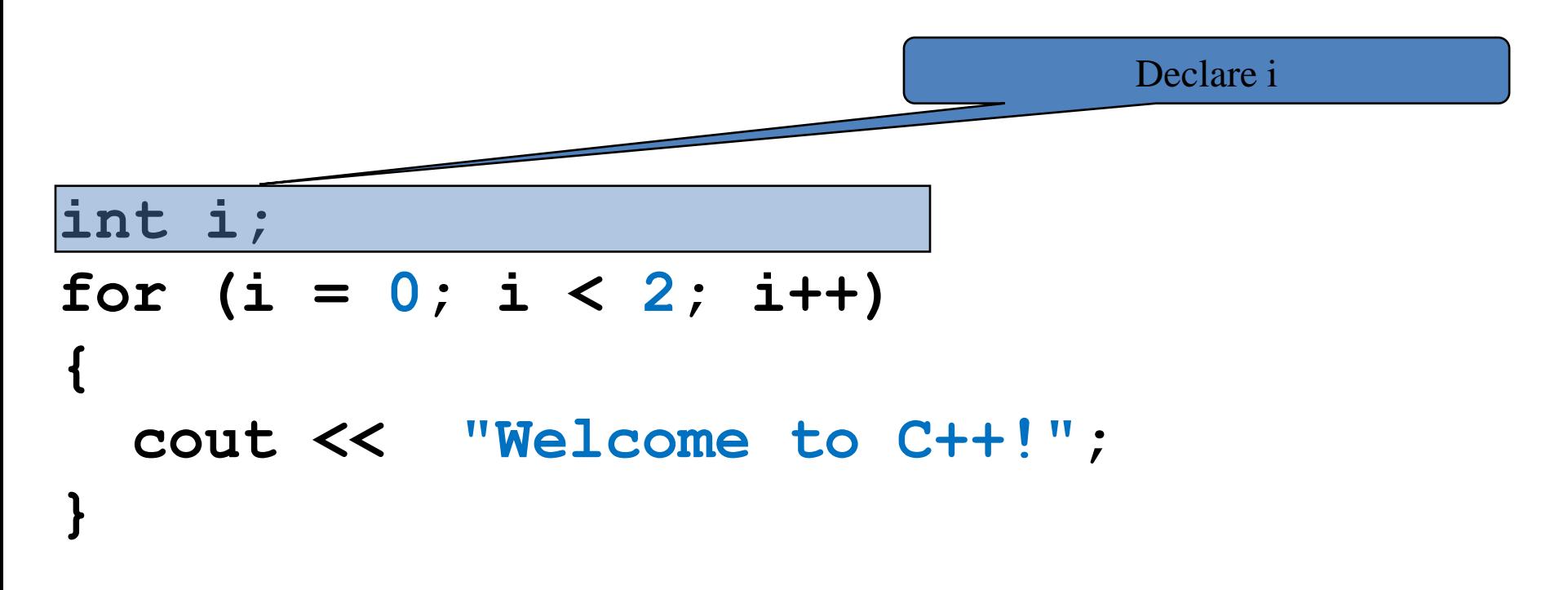

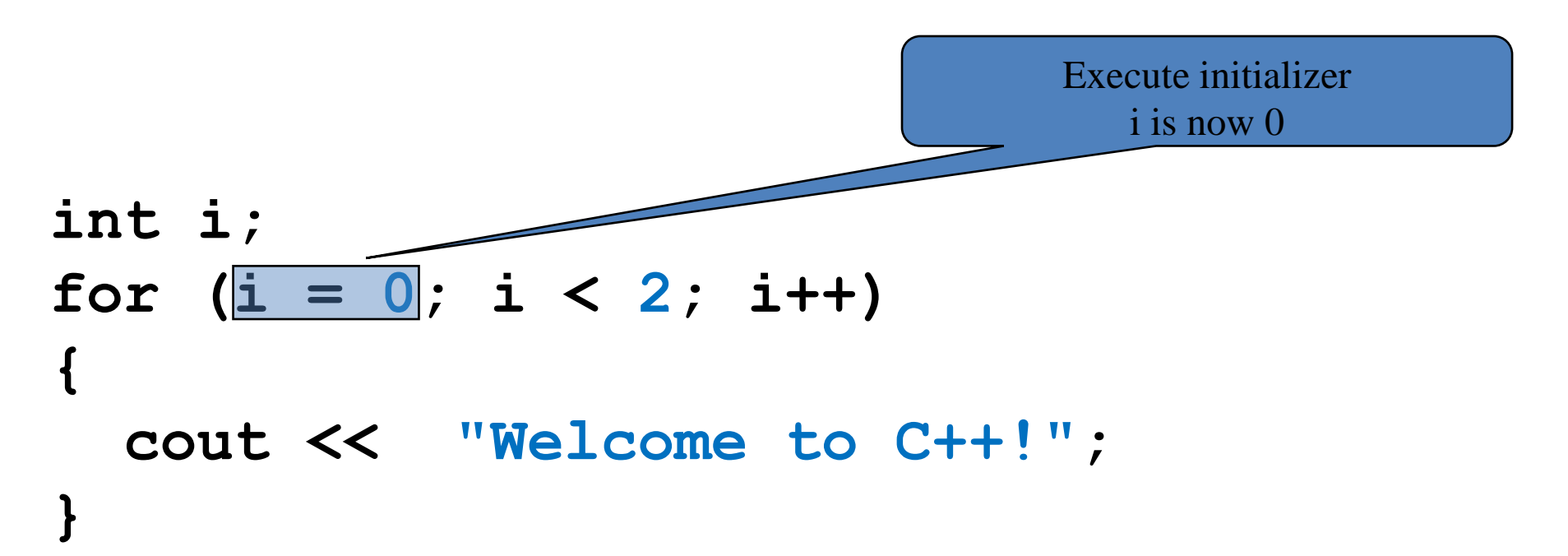

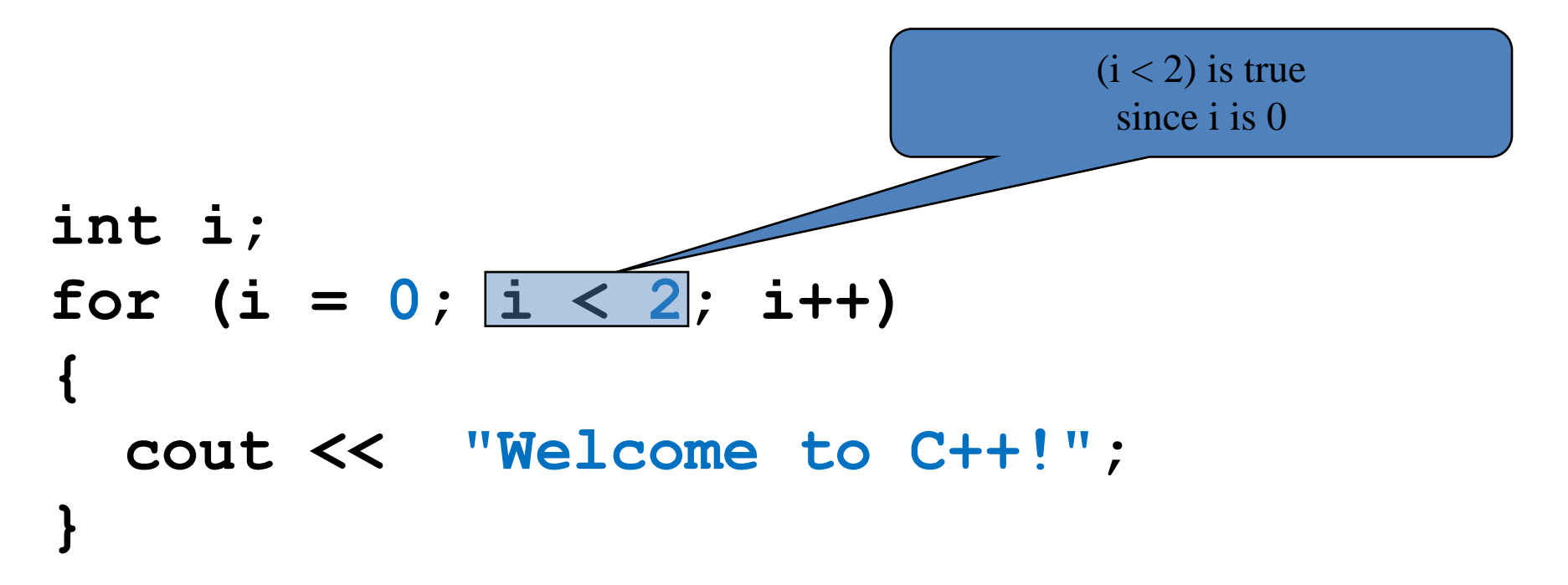

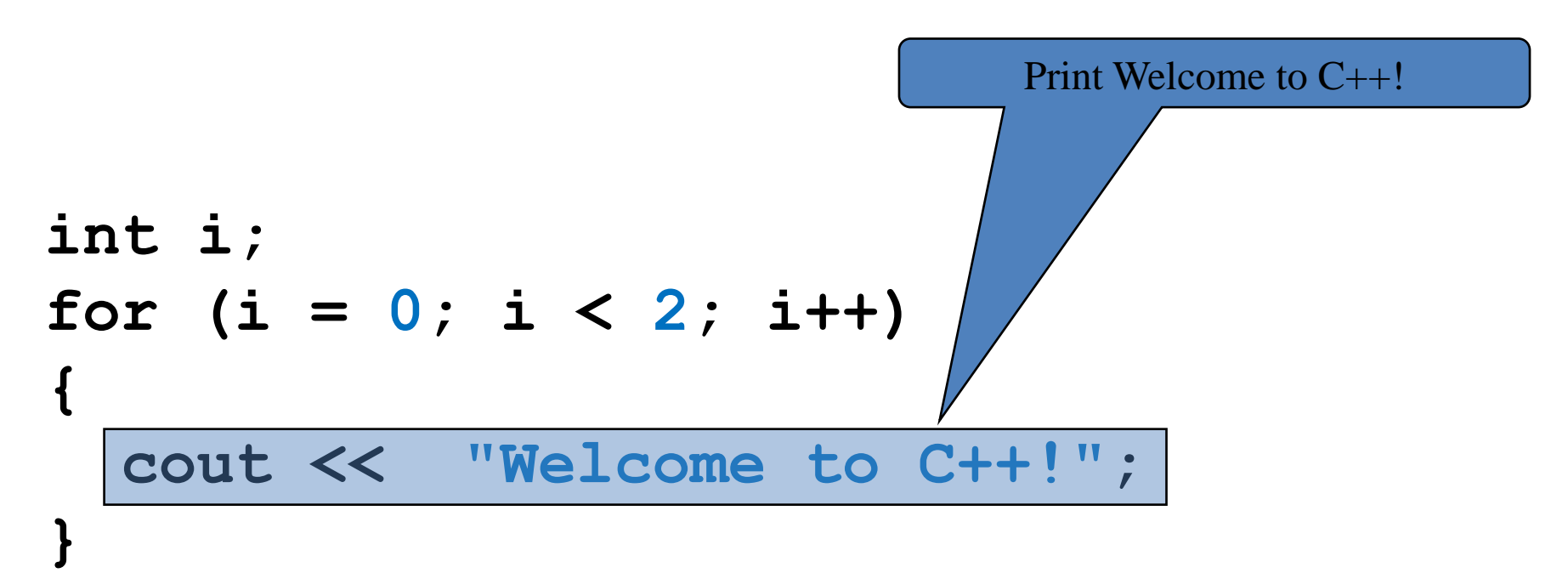

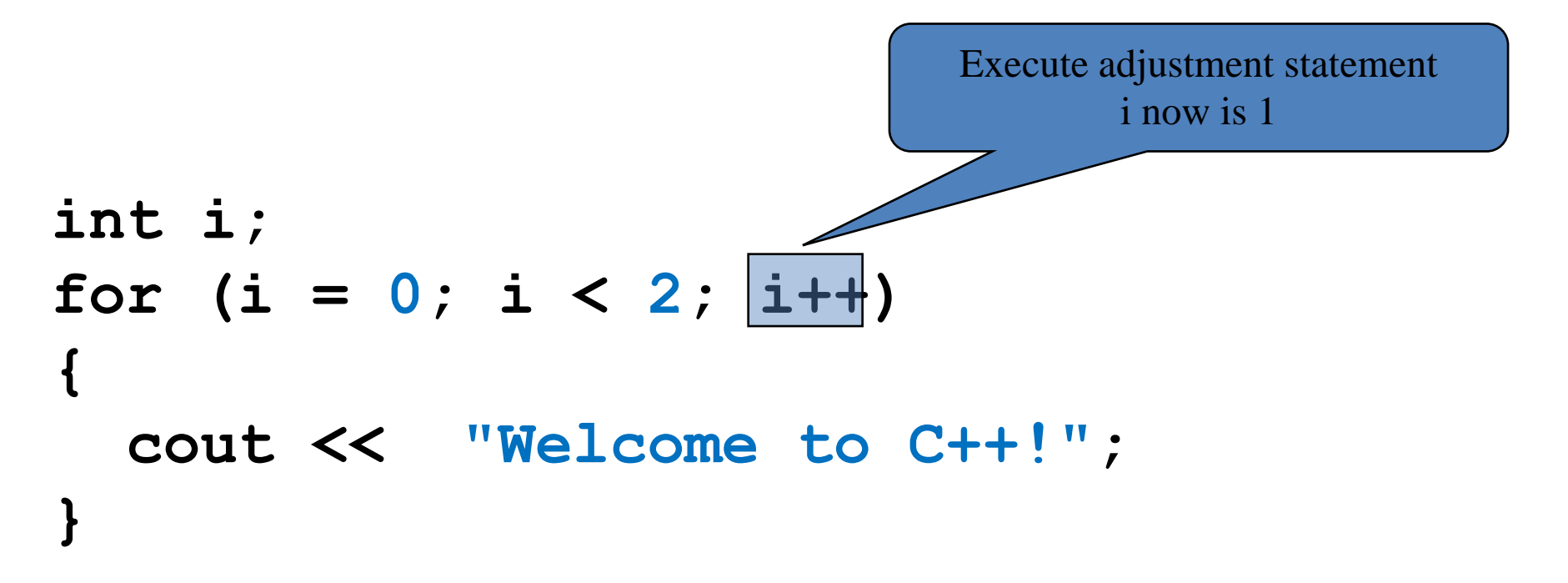

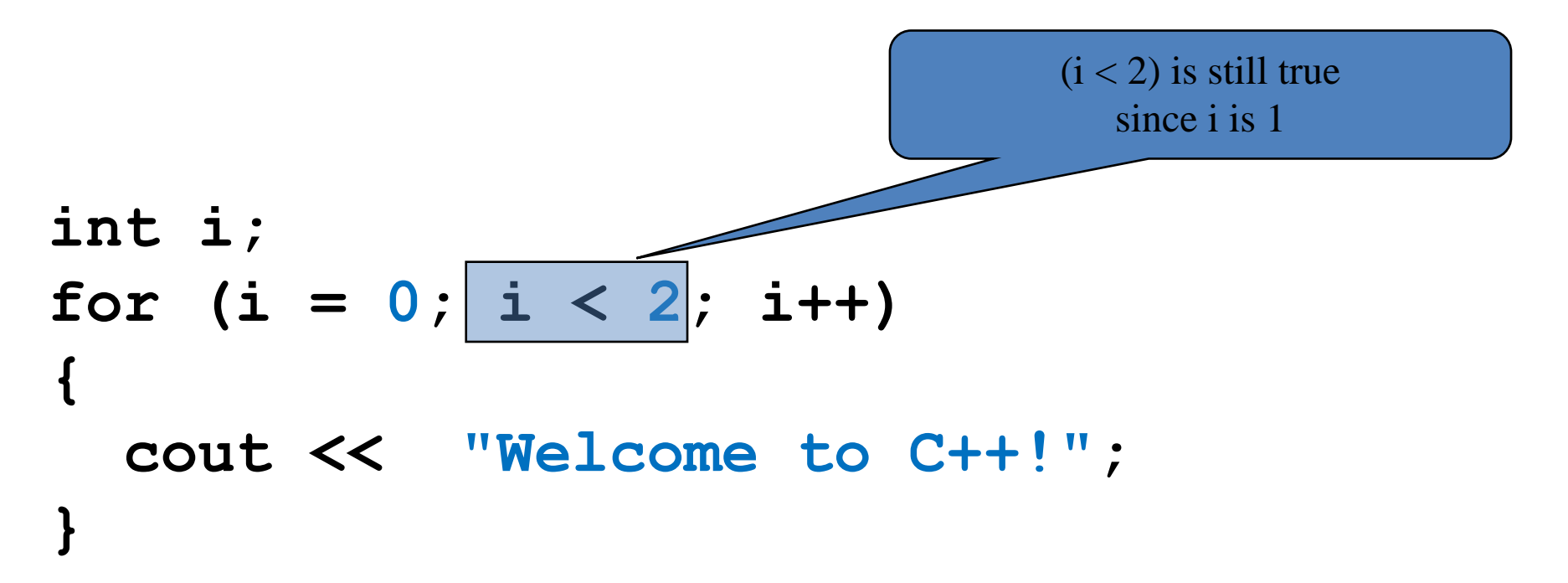

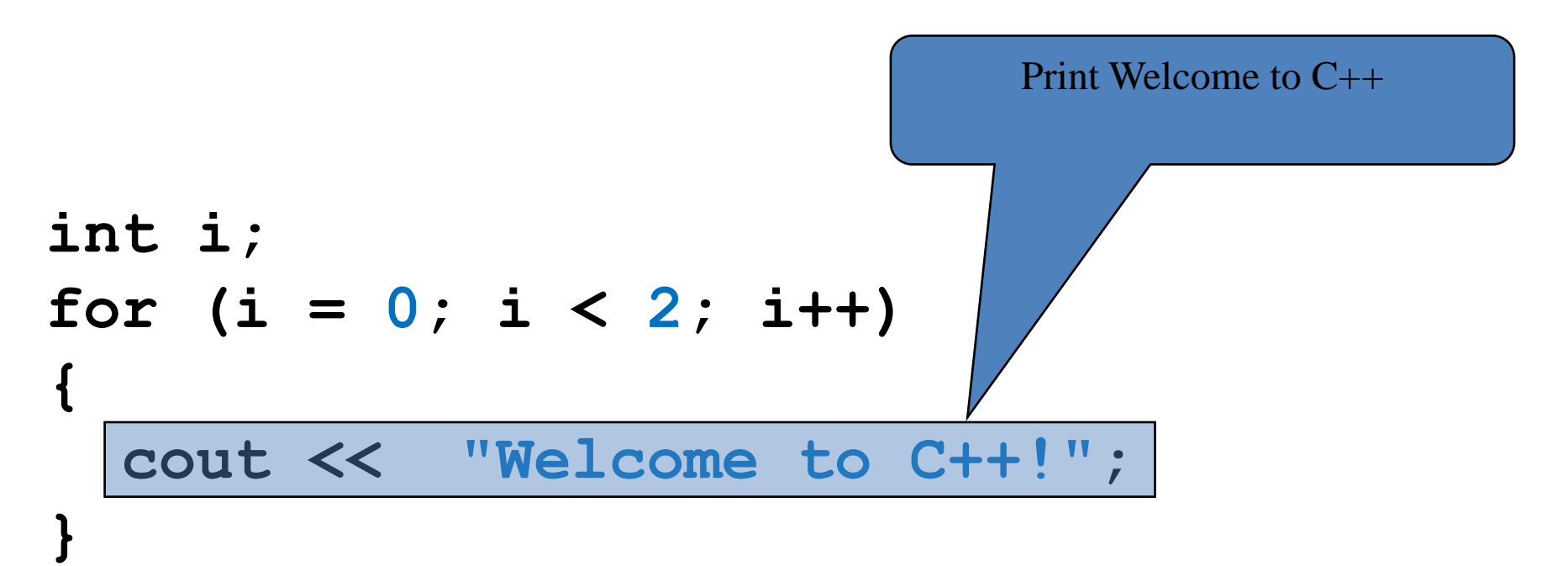

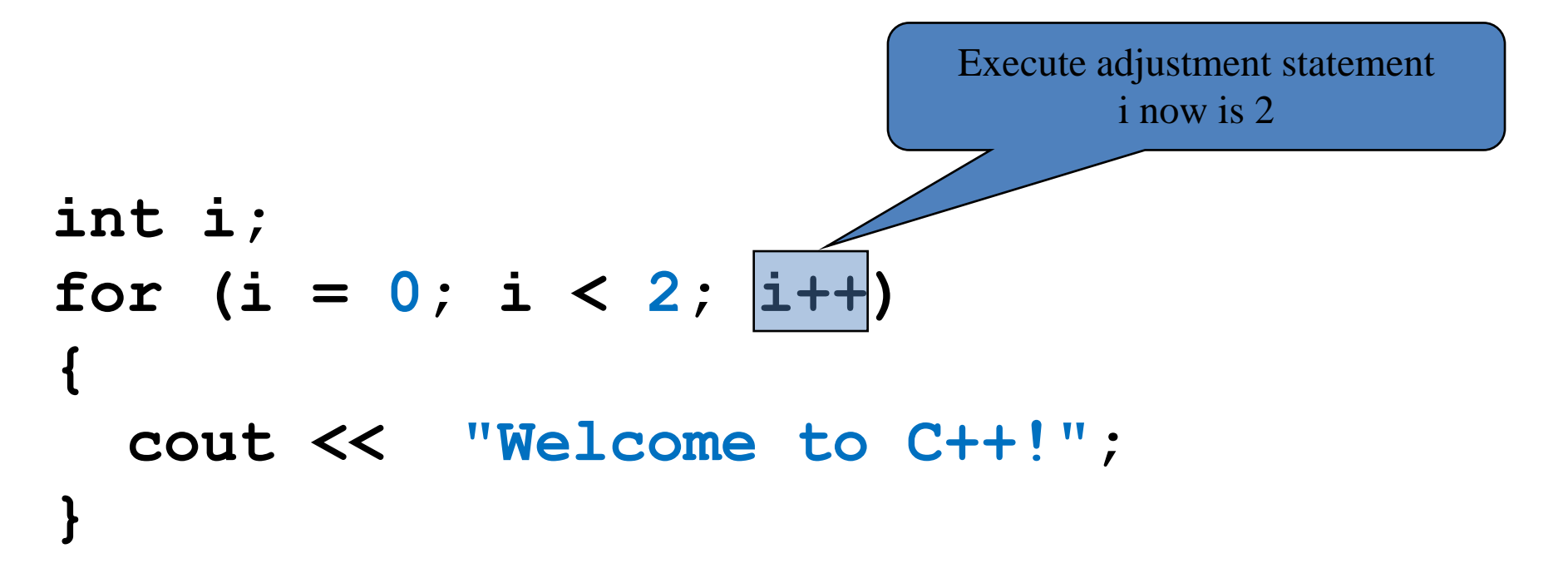

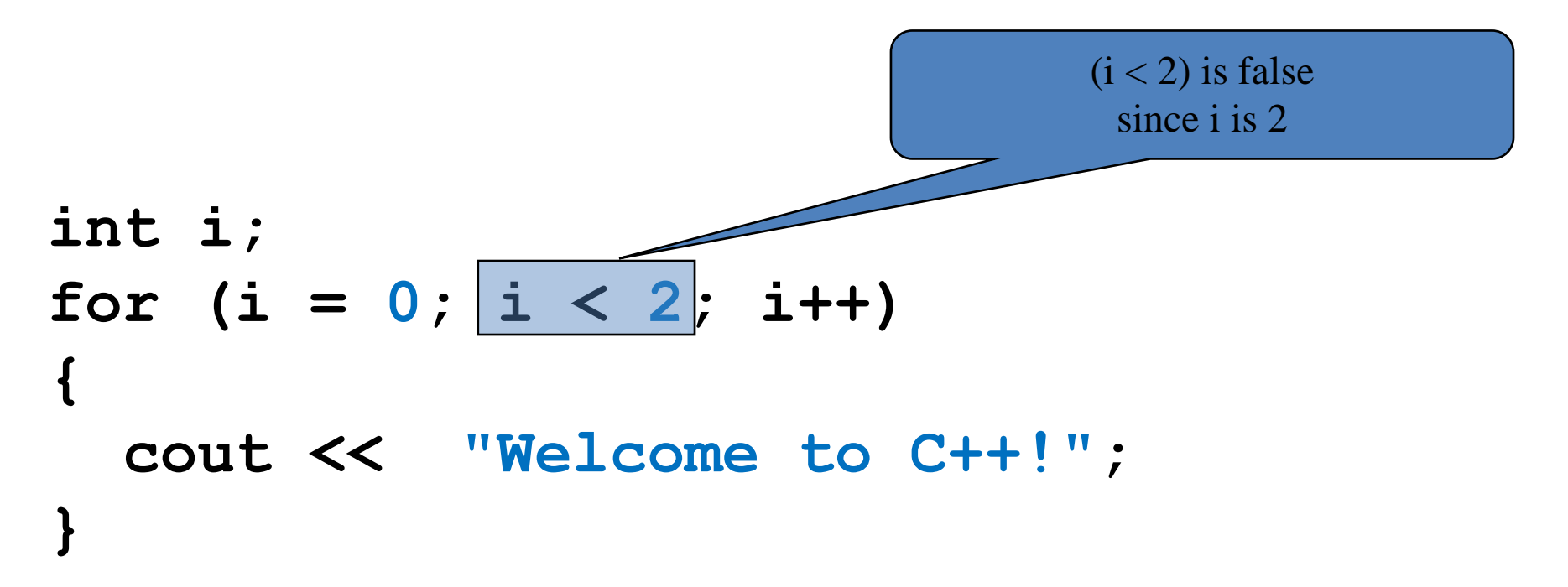

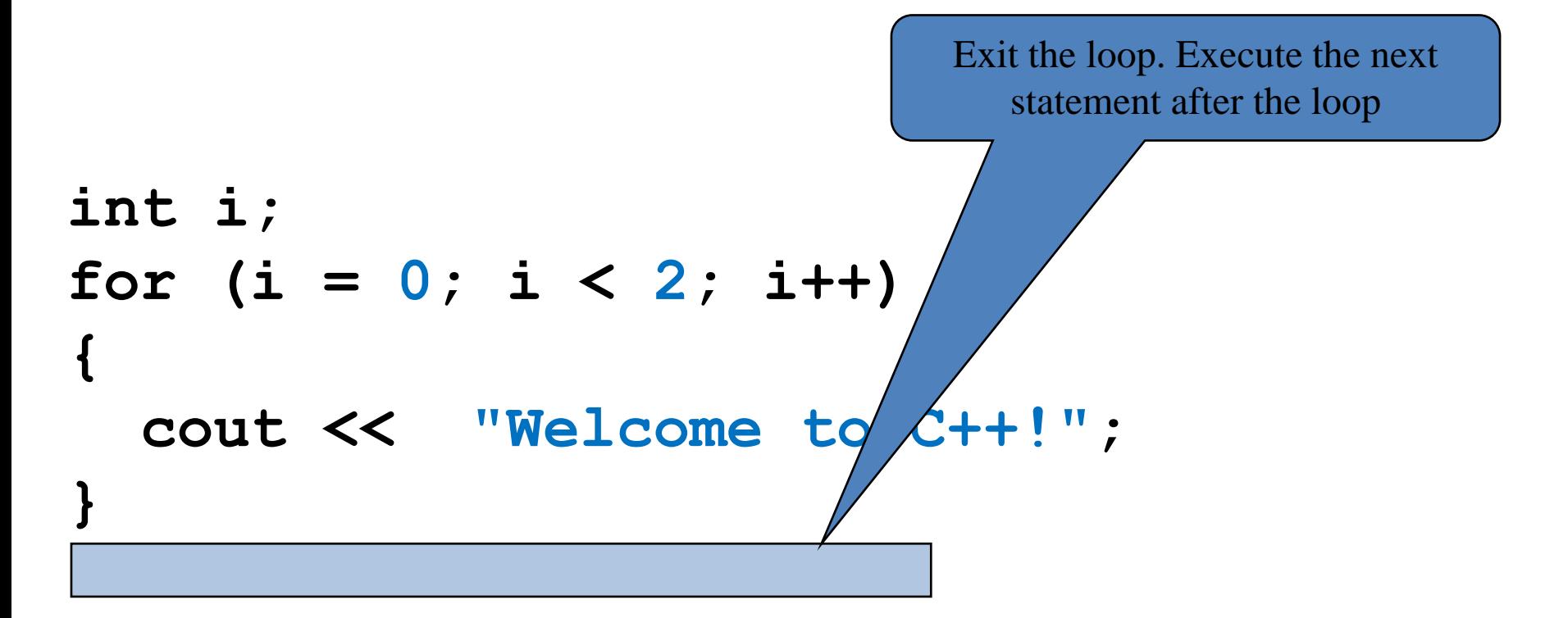

### **Note**

• The **initial-action** in a **for** loop can be a list of zero or more comma-separated expressions.

```
for (int i = 0, j = 0; i + j < 10; i_{++}, j_{++})
// Do something
ł
```
• The **action-after-each-iteration** in a **for** loop can be a list of zero or more comma-separated statements.

for  $(int i = 1; i < 100; \text{ cout} << i << \text{ end}, i++)$ ;

## **Note**

- If the **loop-continuation-condition** in a **for** loop is omitted, it is implicitly true. Thus the **for** statement given below, which is an infinite loop, is correct.
- It is better to use the equivalent while loop to avoid confusion:

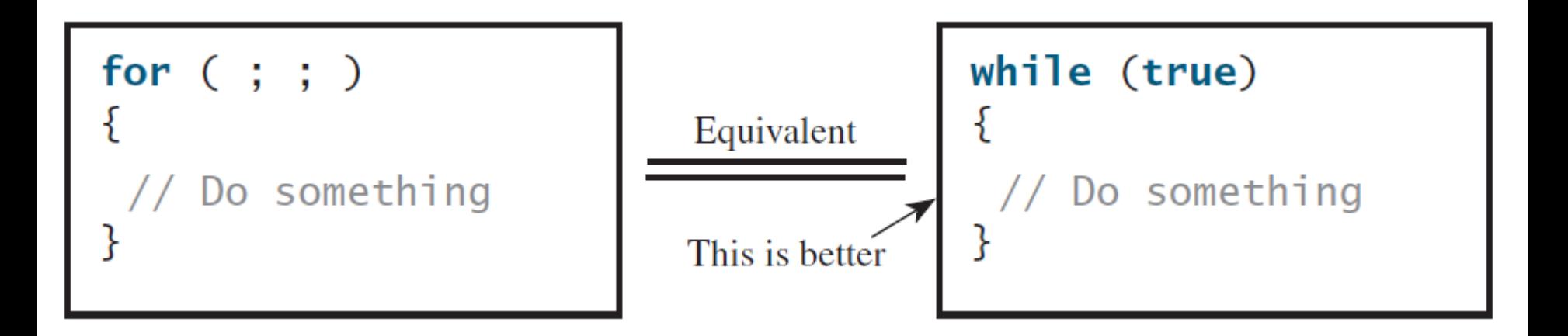

# **Outline**

- Introduction
- The **while** Loop
- The **do-while** Loop
- The **for** Loop
- Which Loop to Use?
- Nested Loops
- Keywords **break** and **continue**

# **Which Loop to Use?**

- The loop statements, **while**, **do-while**, and **for**, are expressively equivalent; that is, you can write a loop in any of these three forms.
- The **while** loop can always be converted into the **for** loop.

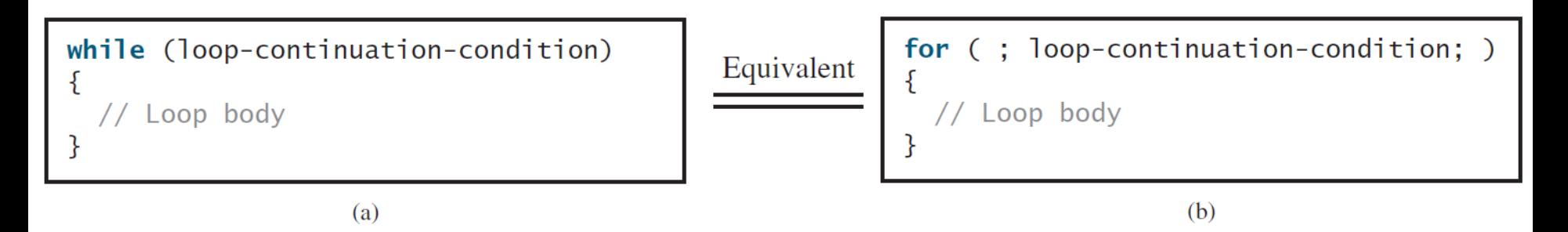

• The **for** loop can generally be converted into the **while** loop.

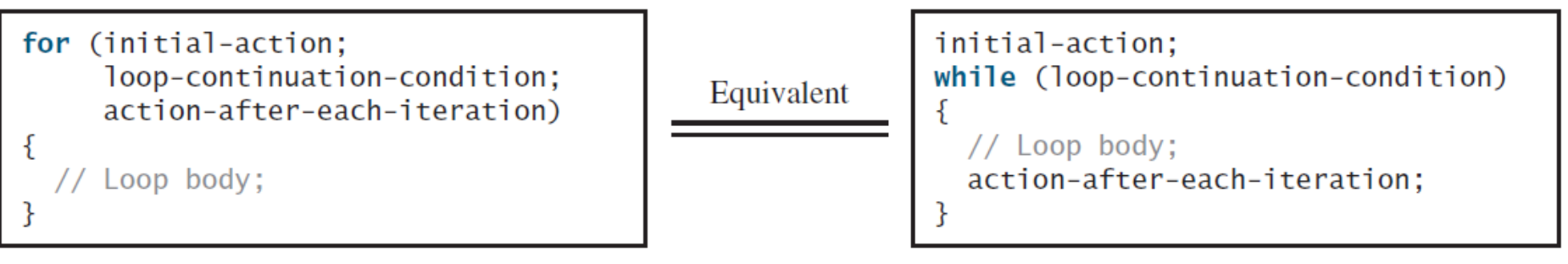

# **Which Loop to Use?**

- Use the one that is most intuitive and comfortable for you.
- In general, a **for** loop may be used if the number of repetitions is counter-controlled, as, for example, when you need to print a message 100 times.
- A **while** loop may be used if the number of repetitions is sentinel-controlled, as in the case of reading the numbers until the input is 0.
- A **do-while** loop can be used to replace a while loop if the loop body has to be executed before testing the continuation condition.

# **Outline**

- Introduction
- The **while** Loop
- The **do-while** Loop
- The **for** Loop
- Which Loop to Use?
- Nested Loops
- Keywords **break** and **continue**

#### **Nested Loops**

*A loop can be nested inside another loop.*

Example: A program that uses nested for loops to print a multiplication table.

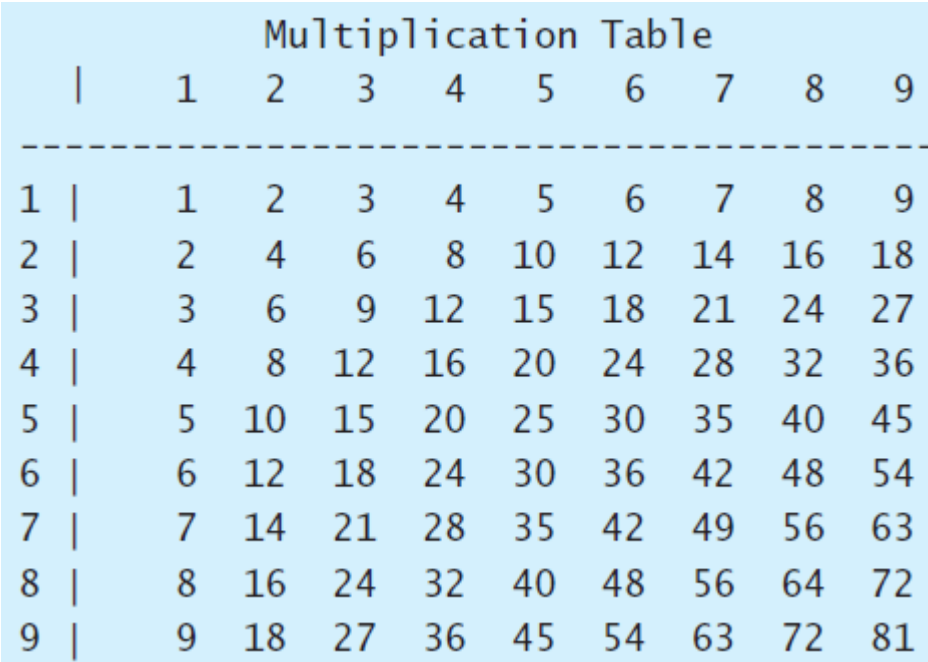

[MultiplicationTable](http://liveexample.pearsoncmg.com/liang/cpp3e/html/MultiplicationTable.html) Run

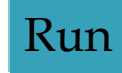

# **MultiplicationTable.cpp 1/2**

```
#include <iostream>
#include <iomanip>
using namespace std;
```

```
int main()
{
   cout << " Multiplication Table\n";
```

```
// Display the number title
cout << " | ";
for (int j = 1; j <= 9; j++)
    cout << setw(3) << j;
cout << "\n";
```
**cout << "--------------------------------\n";**

# **MultiplicationTable.cpp 2/2**

```
// Display table body
    for (int i = 1; i <= 9; i++)
    {
        cout << i << " | ";
        for (int j = 1; j <= 9; j++)
        {
            // Display the product and align properly
            cout << setw(3) << i * j;
        }
        cout << "\n";
    }
```
**return 0;**

**}**

# **Outline**

- Introduction
- The **while** Loop
- The **do-while** Loop
- The **for** Loop
- Which Loop to Use?
- Nested Loops
- Keywords **break** and **continue**

# **Using break and continue**

Use **break** in a loop to immediately terminate the loop.

Example: adding integers from 1 to 20 until sum is greater than or equal to 100.

```
while (number < 20)
{
    number++;
    sum += number;
    if (sum >= 100)
        break;
```
**}**

[TestBreak](http://liveexample.pearsoncmg.com/liang/cpp3e/html/TestBreak.html) Run

# **Using break and continue**

Use **continue** in a loop to proceed to the next iteration.

Example: adding integers from 1 to 20 except 10 and 11.

```
while (number < 20)
   {
       number++;
       if (number == 10 || number == 11)
           continue;
       sum += number;
   }
```
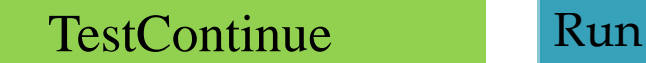

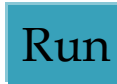

# **Outline**

- Introduction
- The **while** Loop
- The **do-while** Loop
- The **for** Loop
- Which Loop to Use?
- Nested Loops
- Keywords **break** and **continue**